#### Programming Languages

#### First Class Functions

*Material adapted from Dan Grossman's PL class, U. Washington* 

# THE DAWN OF MAN **Functions**

#### **Today's lecture will take your programming skills from this…**

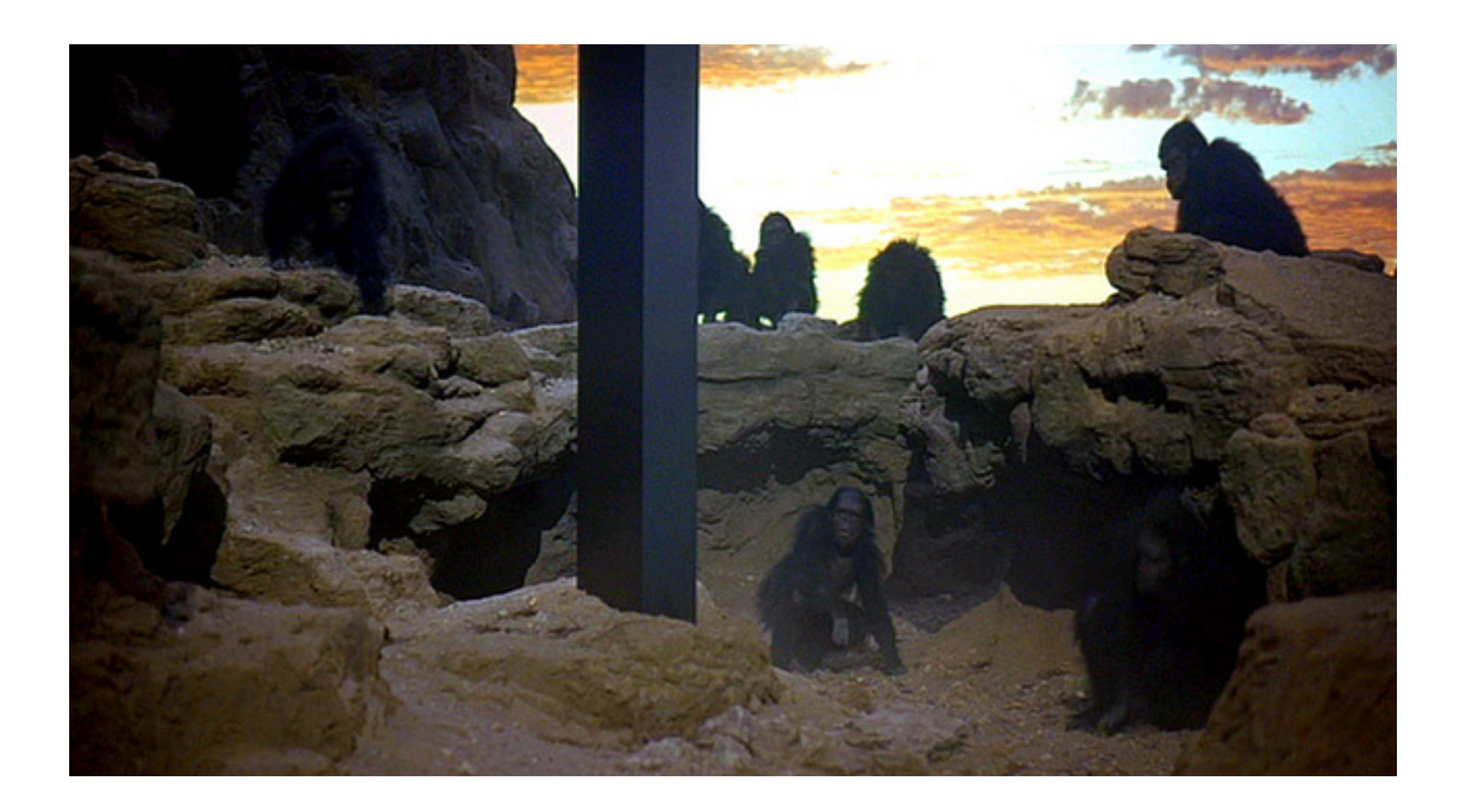

#### **…to this!**

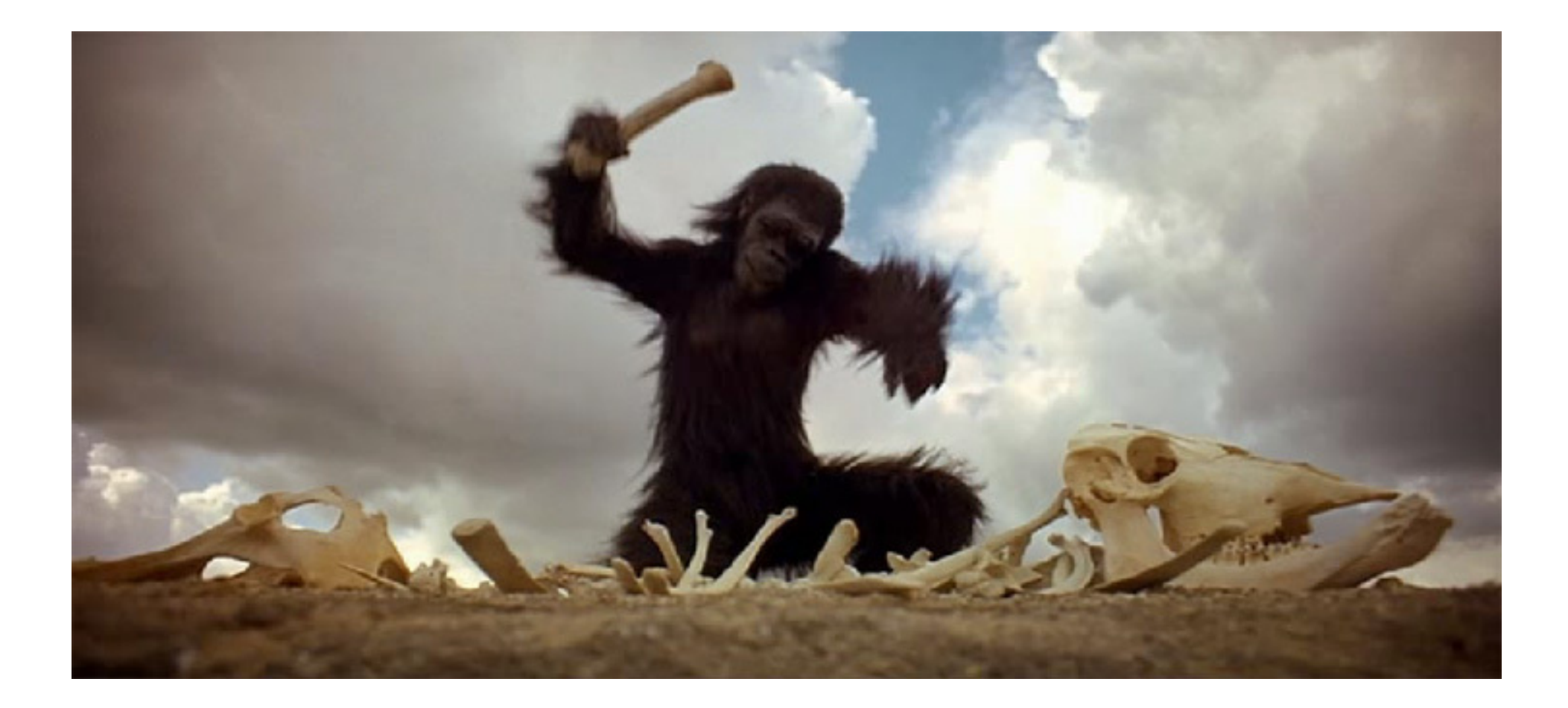

# *An Example*

• What if we wanted to add up all the numbers from a to b?

```
(define (sum a b)
   (if (> a b)
     0
     (+ a 
         (sum (+ a 1) b))))
```
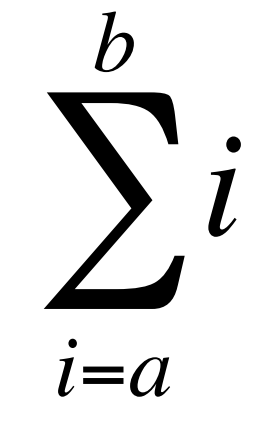

# *An Example*

• What if we wanted to add up the sum of the **squares** of the numbers from a to b:

```
(define (sum-squares a b)
   (if (> a b)
     0
     (+ (expt a 2)
        (sum-squares (+ a 1) b))))
                                               i
                                                 2
                                          i=a
                                            b
                                          \sum
```
# *An Example*

• What if we wanted to add up the sum of the **square roots** of the numbers from a to b:

```
(define (sum-square-roots a b)
   (if (= a b)
     0
     (+ (sqrt a)
        (sum-square-roots (+ a 1) b))))
                                                      i
                                             i=a
                                              b
                                            \sum
```
# *These functions are all very similar*

- All three of these functions differ only in how the sequence of integers from a to b are transformed before they are all added together.
- The adding process itself is identical in all of the functions:

```
(define (sum-something a b)
   (if (> a b)
     0
     (+ (do something to a)
        (sum-something (+ a 1) b))))
```
• What if there were a general sum function that could sum up any sequence of this form?

# *A function that takes a function*

• Here's a general purpose sum function that takes an argument, called func, that will be applied to each element in the sequence from a to b before the elements are summed:

```
(define (sum-any func a b)
   (if (> a b)
     0
     (+ (func a)
        (sum-any func (+ a 1) b))))
```

```
Sum-any in action!
```

```
(sum-any sqrt 1 10)
  => sqrt(1) + sqrt(2) + sqrt(3) + …
  => about 22.5
(define (square x) (* x x))
(sum-any square 1 4)
 = > 1^2 + 2^2 + 3^2 + 4^2 = > 1 + 4 + 9 + 16 = > 30
(define (identity x) x)
(sum-any identity 1 4)
 \Rightarrow 10
```
#### *How to use sum-any*

• You can put the name of any function in place of **sqrt**, **square**, or **identity**, and **sum-any** will compute

 $f(a) + f(a + 1) + f(a + 2) + ... + f(b)$ 

– Provided **f** is a function of a single numeric argument.

- What if you want to compute  $f(a^2/2) + f((a+1)^2/2) + ...$ 
	- Fine to do:

**(define (silly-function x) (/ (\* x x) 2)) (sum-any silly-function 1 10)** 

• But this is better:

```
(sum-any (lambda (x) (/ (* x x) 2)) 1 10)
```
• Recall that lambda creates an anonymous function:

```
– (lambda (arg1 arg2…) expression)
```

```
(define (sum-any func a b) . . . )
```

```
(sum-any square 1 10)
(sum-any sqrt 3 5)
(sum-any identity -8 80)
(sum-any (lambda (x) (/ (* x x) 2)) 1 10)
```
# *Using anonymous functions*

- Most common use: Argument to a higher-order function – Don't need a name just to pass a function
- But: Cannot use an anonymous function for a recursive function
	- Because there is no name for making recursive calls

**(define (triple x) (\* 3 x); named version (lambda (x) (\* 3 x)) ; anonymous version** 

# *Named functions vs anonymous functions*

- Named functions are mostly indistinguishable from anonymous functions.
- In fact, naming a function with **define** uses the anonymous form behind the scenes:

```
(define (func arg1 arg2 …) expression)
```
is converted to:

```
(define func (lambda (arg1 arg2 …) expression))
```
- It is poor style to define unnecessary functions in the global (toplevel) environment
	- Use either nested defines, or anonymous functions.

# *Higher-order functions*

- A higher-order function is a function that either takes a function (or more than one function) as an argument, or returns a function as a return value.
- Possible because functions are first-class values (or first-class citizens), meaning we can use a function wherever we use a value.
	- Arguments, results of functions, elements of lists, bound to variables, etc
- Most common use is as an argument / result of another function

## *Higher-order functions*

• Let's see another:

```
(define (do-n-times func n x)
  (if (= n 0) x 
    (do-n-times func (- n 1) (func x)))
```
• This function computes  $f(f(f... (x)))$ , where the number of applications of f is n.

## *Some uses for do-n-times*

- Get-nth:
	- **(define (get-nth lst n) (car (do-n-times cdr n lst)))**
- Exponentiation:
	- **(define (power x y) ; raise x to the y power (do-n-times (lambda (a) (\* x a)) y 1))**
- Note how in the exponentiation example, the anonymous function uses variable x from the outer environment.
	- Couldn't do that without being able to nest functions.
- Note how do-n-times can work with any data type (e.g., lists, numbers…)

# *A style point*

Compare:

**(if x #t #f)** 

With:

$$
(\lambda x) \quad (\lambda x) \quad (\lambda x)
$$

So don't do this:

**(do-n-times (lambda (x) (cdr x)) 3 '(2 4 6 8))** 

When you can do this:

$$
(do-n-times cdr 3 '(2 4 6 8))
$$

#### *What does this function do?*

```
(define (mystery lst)
  (if (null? lst) '()
     (cons (car lst) (mystery (cdr lst)))))
```

```
(define (map func lst) 
   (if (null? lst) '() 
     (cons (func (car lst)) (map func (cdr lst)))))
```
Map is, without doubt, in the higher-order function hall-of-fame

- The name is standard (same in most prog languages)
- You use it *all the time* once you know it: saves a little space, but more importantly, *communicates what you are doing*
- Built into Racket, so you don't have to include this definition in programs that use map.

#### *Filter*

```
(define (filter func lst) 
   (cond ((null? lst) '()) 
         ((func (car lst)) 
              (cons (car lst) (filter func (cdr lst)))) 
         (#t 
              (filter func (cdr lst)))))
```
Filter is also in the hall-of-fame

– So use it whenever your computation is a filter